## HEINONLINE USER MANUAL

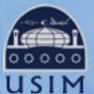

LIBRARY OF UNIVERSITI SAINS ISLAM MALAYSIA Perpustakaan Universiti Sains Islam Malaysia

Universiti Sains Islam Malaysia

-The number of journals / books in the HeinOnline Core International Collection are: Law Journal Library (1,932 journals), World Constituitions Illustrated (4,103 titles including constitutions, books, periodicals and more), English Report, Full Reprint (163 titles), United Nations Law Collections (642 titles (more than 1,883,000 pages of content)), Foreign & International Law Resources Database (178 titles consisting mostly of journals and yearbooks), Legal Classics (4,637 works).--

#### WHAT IS HEINONLIE?

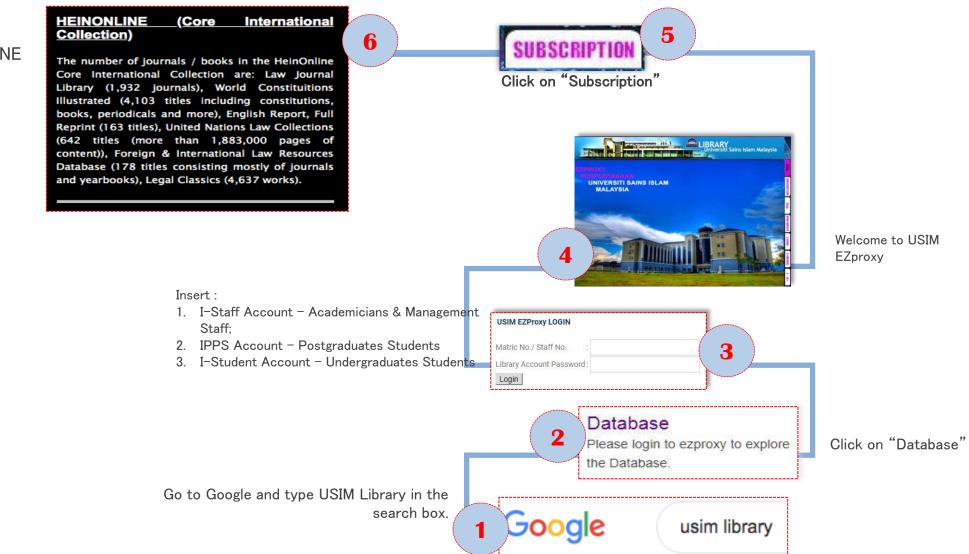

#### Click on HEINONLINE Title

#### $\leftarrow$ $\rightarrow$ C $\square$ ezproxy.usim.edu.my:2066/HOL/Welcome

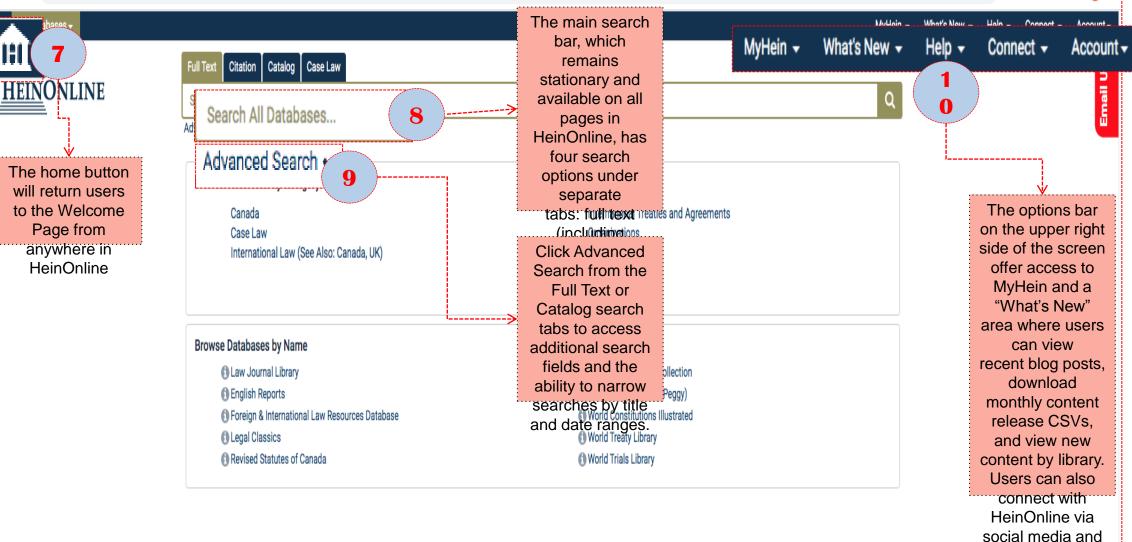

# HEIN $\bigcirc$ COME

☆ 👭

view account information.

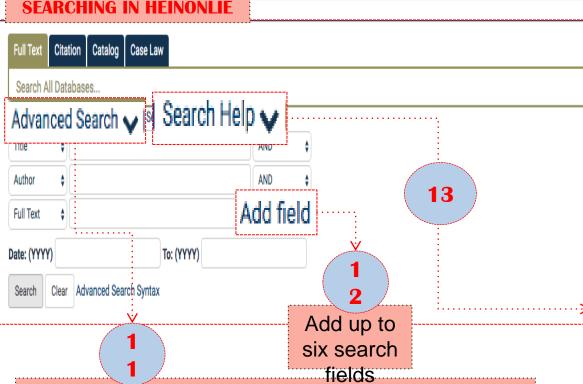

- Use the Full Text search tab from the Welcome Page to search across all subscribed databases, including both full text and metadata of all documents.
- Click Advanced Search to access multiple search fields and pre-select a date range; click Search
   Help to produce a list of the most commonly used search syntax.

| Search Syntax                                                                |                                                                                                    |  |  |  |
|------------------------------------------------------------------------------|----------------------------------------------------------------------------------------------------|--|--|--|
| For more information and tips please review our Advanced Search Syntax Guide |                                                                                                    |  |  |  |
| Note that all Boolean operators must use capital letters.                    |                                                                                                    |  |  |  |
| AND                                                                          | to search for multiple terms i.e. evidence AND admissibility will produce documents that contain both terms.                                                                    |  |  |  |
| OR                                                                           | to search for either one of a pair of similar terms i.e. brief OR evidence will produce documents that contain either of these terms                                            |  |  |  |
| NOT                                                                          | to exclude a term from a search i.e. evidence NOT briefs will exclude every search result containing the word "briefs"                                                          |  |  |  |
|                                                                              | use quotes to search for a phrase i.e. "love canal" will search for documents containing the exact phrase "love canal"                                                          |  |  |  |
| ()                                                                           | to search grouped clauses to form sub queries i.e. (watershed OR "water rights") AND planning will produce documents that contain either watershed or water rights and planning |  |  |  |
| ~                                                                            | to search for words within a particular proximity of each other i.e. "watershed planning"~10 will search for watershed within 10 words of planning                              |  |  |  |
| ?                                                                            | to search for words where there may be variations of the word that you want included in your search i.e. te?t will produce documents that contain text or test                  |  |  |  |
| *                                                                            | to search for a word with multiple character differences i.e. brief* will return searches with the words brief, briefs, and briefed                                             |  |  |  |
| w/# or /#                                                                    | to search for two words within a set proximity of one another, i.e. jury w/5 discrimination or jury /5 discrimination                                                           |  |  |  |
| w/s or /s                                                                    | to search for two words within a sentence, i.e. jury w/s discrimination or jury /s discrimination                                                                               |  |  |  |
| w/p or /p                                                                    | to search for two words within a paragraph, i.e. jury w/p discrimination or jury /p discrimination                                                                              |  |  |  |
| w/seg or /seg                                                                | to search for two words within a segment, i.e. jury w/seg discrimination or jury /seg discrimination                                                                            |  |  |  |
|                                                                              |                                                                                                    |  |  |  |

#### **SEARCH EXAMPLE**

- Perform a full text search across all subscribed databases for "Convention on the Rights of the Child" AND abus\*.
- Note that the phrase is in quotation marks; using the \* will search for abuse, abusive, abuser, etc.
- Next, sort search results b "Number of times Cited by Articles." Click a database facet, such as Law Journa Refine search results using the

facets on the left side of the screen.

| HEINONLINE                                                                                                    | I Text       Citation       Catalog       Case Law         onvention on the Rights of the Child' AND abus*       anced Search V       Search Help V       Search History                                                                                                    | Use these icons to<br>modify search<br>results, search within                                |                                                                   |
|----------------------------------------------------------------------------------------------------|----------------------------------------------------------------------------------------------------|----------------------------------------------------------------------------------------------|-------------------------------------------------------------------|
| Auv                                                                                                    |                                                                                                    | results, or expand all                                                                       |                                                                   |
| Refine Your Search                                                                                                    |                                                                                                    | matching text pages.<br>Hover text appears                                                   |                                                                   |
| Date                                                                                                    | 11,138 results searching for ("Convention on the Riabts of the Child" AND abus*) in All Databases, , sorted by "Number of Time<br>Sort by: Number of Times Cited by Article                                                                                                    | over each icon with a description of its                                                     |                                                                   |
| <ul> <li>Collection/Library</li> <li>Law Journal Library (11138)</li> <li>United Nations Law Collection (1515)</li> </ul>                | Law Journal Library 😋 6                                                                                                    |                                                                                              | 7                                                                 |
| <ul> <li>Foreign &amp; International Law Resources<br/>Database (1332)</li> <li>World Treaty Library (429)</li> <li>Show More</li> </ul> | Introductory Note [legislation]<br>Treaties and Agreements: United Nations: Convention on the Rights of the Child<br>International Legal Materials, Vol. 28, Issue 6 (November 1989), pp. 1448-1453<br>28 I.L.M. 1448 (1989)                                                                                                    | Cited by 755 Articles<br>Cited by 26 Cases<br>Accessed 23 Times                              | Use these tools to<br>download an instar                          |
| 1448                                                                                                    | to page<br>UNITED NATIONS: CONVENTION ON THE RIGHTS OF THE CHILD* [Adopted November 20, 1989] +Cit<br>Cynthia Price Cohen On November 20, 1989 the United Nations General Assembly adopted, without a                                                                                                    |                                                                                              | PDF of a section,<br>access other<br>print/download               |
| Articles (7774) Child                                                                                                    | "The <b>Convention on the Rights of the Child</b> is a unique human rights treaty in that it protects not onl<br>t also extends protection to the child's economic, social and cultural rights and humanitarian rightsl<br><b>ights of the Child</b> is a direct outgrowth of the 1979 International Year of the Child, its roots can be trac | ly the child's civil and political rights but<br>L Background While the <b>Convention on</b> | options, email a lin<br>to the document to<br>another user, and t |
| Notes (1625) was 1<br>Reviews (310) Propu                                                                                                | the first international instrument recognizing that children are entitled to special care and protection<br>besed that an international treaty be drafted which would put into legally binding language the principles<br>onsibility for drafting the <b>Convention on the Rights of the Child</b> was given to the Commission on Huma        | As part of this celebration, Poland<br>s set forth in the 1959 Declaration.4                 | bookmark the item<br>to your MyHein<br>personal research          |
| Show More                                                                                                    | Who Owns the Child: Meyer and Pierce and the Child as Property [article]<br>William and Mary Law Review, Vol. 33, Issue 4 (Summer 1992), pp. 995-1122<br>Woodhouse, Barbara Bennett (Cited 1537 times)                                                                                                    | Cited by 34                                                                                  | account.<br>ScholarCheck                                          |
| Location                                                                                                    | 33 Wm. & Mary L. Rev. 995 (1991-1992)                                                                                                    | Cited by 2 Cases<br>Accessed 57 Times                                                        | (cited-by and accessed)                                           |
| Person                                                                                                    | Topics: Education Law, Constitutional Rights, Domestic Relations, Parents and Children, Visitation Rights           Turn to page                                                                                                    |                                                                                              | information will                                                  |
| Organization                                                                                                    | ."2 Active in child and maternal health, <b>abuse</b> and neglect, child labor, and juvenile correction, these bureaucr<br>from modern commentators for their intrusions on individual liberties, 23 Indeed, these child welfare initiative                                                                                                   | pages                                                                                        | display neatly in th<br>box below the tool                        |

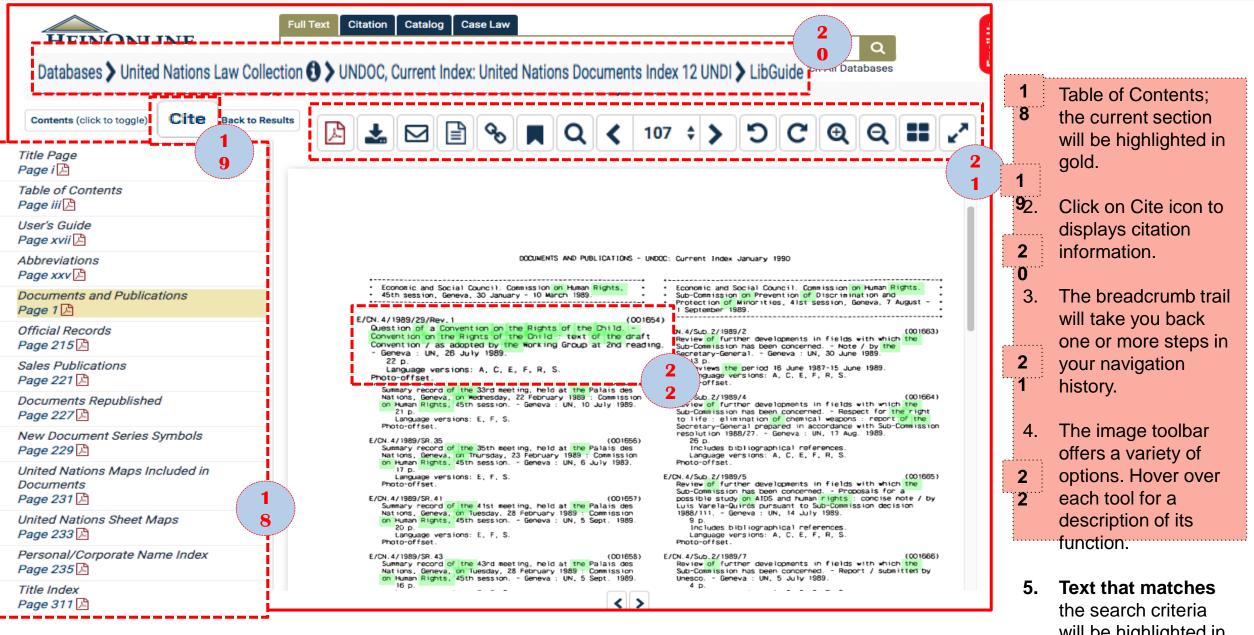

OTHER SEARCH

| OPTION                         |                                                                                   |                                                                                             |  |  |
|--------------------------------|-----------------------------------------------------------------------------------|---------------------------------------------------------------------------------------------|--|--|
|                                | Full Te> Citation talog Case Law                                                  |                                                                                             |  |  |
| <u>Hein</u> Online             | Search for a citation across all HeinOnline content                               |                                                                                             |  |  |
|                                | Citation Format Guide                                                             | <ul> <li>Use the Citation search option to<br/>quickly retrieve a document using</li> </ul> |  |  |
| Databases                      | L                                                                                 | its citation.                                                                               |  |  |
| Citation Format Guide          |                                                                                   | <ul> <li>In addition to standard Bluebook<br/>citations, HeinOnline has added</li> </ul>    |  |  |
|                                | Browse by: Title Name   Citation                                                  |                                                                                             |  |  |
| A   B   C   D   E   F          | G   H   I   J   K   L   M   N   O   P   Q   R   S   T   U   V   W   X   Y   Z   A | and Prince's Bieber Dictionary of                                                           |  |  |
| A<br>AALL Spectrum             | AALL Spectrum                                                                     | <ul> <li>Legal Abbreviations.</li> <li>If a document's citation format is</li> </ul>        |  |  |
| AALL Spectrum                  | AALL Spec                                                                         | unknown, click Citation Format<br>Guide for an A-Z list of titles.                          |  |  |
| AALS Directory of Law Teachers | AALS Directory L. Tchrs.                                                          | • Click any title to access volume and                                                      |  |  |
| AALS Handbook                  | AALS Handbook                                                                     | page boxes. Enter this information<br>and click Get Citation to access the<br>document.     |  |  |

| Full Text Citation |         |                                          |            |
|--------------------|---------|------------------------------------------|------------|
| un rext onution    | Catalog | Case Law                                 |            |
| Harvard La         | w Revie | ew <sup>bg</sup><br>Search Help ↓   Sear | ch History |
| All Fields         | •       |                                          | AND        |
| Publication Title  | •       |                                          | AND        |
| Author             | •       |                                          | Add fiel   |

OTHER SEARCH

- The Catalog search tab can be used to locate items at the publication level.
- This option will search across the entire HeinOnline catalog, including MARC21 records provided by Cassidy Cataloguing, so users may see results from databases to which they do not subscribe.
- Click Advanced Catalog Search to produce additional search fields and to preselect a date range in which to search.
- Catalog search results will include the database in which each title can be found, as well as facets that can be used to parrow search results by database, subject

| Refine Your Search                                                                                            | <b>1</b> | ts searching Catalog for: ((Harvard Law Review))                                                                                                    |                                                                                                    |
|----------------------------------------------------------------------------------------------------|----------|----------------------------------------------------------------------------------------------------|----------------------------------------------------------------------------------------------------|
| Collection/Library                                                                                            | S        | Relevance 🗘 🥅                                                                                                    |                                                                                                    |
| Legal Classics (35)                                                                                           |          | Check All Uncheck All MyHein Search Queries \$ Save/Email                                                                                                    |                                                                                                    |
| Law Journal Library<br>(12)<br>Core U.S. Journals (11)<br>New York Legal<br>Research Library (4)<br>Show More | ]1.      | Harvard Law Review<br>Vols. 1-133#5 (1887-2020)<br>Harvard Law School<br>MARC Record                                                                                                    | Collections:<br>Law Journal Library<br>Most-Cited Law Journals<br>Core U.S. Journals<br>Criminal Justice Journals<br>New York Legal Research Library<br>• New York Journals<br>• Most-Cited Journals<br>SCC Online Law Journal Library |
| <ul> <li>Subjects</li> </ul>                                                                                  |          |                                                                                                    |                                                                                                    |
| Publication Type Book (44)                                                                                    | ] 2.     | Harvard Law Review Forum<br>Vols. 119-133#1 (2005-2019) Online Companion to the Harvard Law<br>Review<br>MARC Record                                                                                        | Collections:<br>Law Journal Library<br>Core U.S. Journals                                                                                                    |
| Serial-Active (10)<br>Serial-Ceased (2)                                                                       | 3.       | Essays on the Law of Wills, Future Interests, and Estate Planning,<br>Selected from the Pages of the Harvard Law Review<br>1v. Cambridge, Mass.: Harvard Law Review Association, 1958<br>Harvard Law Review | <b>Collections:</b><br>Legal Classics                                                                                                    |
| Date     MARC Record                                                                                          |          |                                                                                                    |                                                                                                    |

| CASE LAW |                                                                                                    |                                                                                                    |                                                                                                    |
|----------|----------------------------------------------------------------------------------------------------|----------------------------------------------------------------------------------------------------|----------------------------------------------------------------------------------------------------|
|          | Full Text Citation Catalog Case Law                                                                                                    |                                                                                                    | Alternative Version:         CaseLaw Access Project         Cited by 87 Articles         MyHein         ☑ PDF/Download                                                                                                    |
|          | Browse Databases by Category<br>Canada<br>Case Law<br>International Law (See Also: Canada, UK)                                                                                                    | International Treaties<br>Organizations<br>Periodicals<br>Special Collections<br>United Kingdom                                                                       | All Citations Loaded<br>Page 339<br>213 N.W.2d 339<br>298 Minn. 54<br>Wallace FRITZ et al., Respondents,<br>v.<br>Mr. and Mrs. Robert E. WARTHEN et al., and Robert Steele, et<br>al., Appellants.<br>Nos. 43675, 43781.                                                                                                    |
|          | <ul> <li>Browse Databases by Name</li> <li>Law Journal Library</li> <li>English Reports</li> <li>Foreign &amp; International Law Resources Database</li> <li>Legal Classics</li> <li>Revised Statutes of Canada</li> </ul> | <ul> <li>United Nations Law Co</li> <li>Women and the Law (F</li> <li>World Constitutions Illu</li> <li>World Treaty Library</li> <li>World Trials Library</li> </ul> | Supreme Court of Minnesota.<br>Nov. 30, 1973.<br>Syllabus by the Court                                                                                                    |
| Case I   | er a case citation in the<br>aw search tab to quickly<br>e cases from HeinOnline                                                                                                    |                                                                                                    | Page 340<br>Richard A. Kaplan, Michael A. Wolff, William H. Crowder, and Roger S. Haydock, St. Paul, for appellants.<br>Katz, Taube, Lange & Frommelt, James M. Rosenbaum, Stanley M. Taube, and A. L. Janes, Jr., Minneapolis, for respondents.<br>Robert A. Stein and Franklin J. Knoll, Minneapolis, for Urban Coalition of Minneapolis, amicus curiae.<br>Heard and considered en banc.<br>KELLY, Justice. |

#### THANK YOU

For any enquiry please Whatsapp us at 019-5260964